# *Tutorial GiBUU Tutorial GiBUU Part B: Hands-On (neutrino init) Part B: Hands-On (neutrino init)*

#### **K. Gallmeister** for the GiBUU group Goethe-Universität, Frankfurt

GiBUU implementation GiBUU implementation

Hands On: Final state with neutrino init Hands On: Final state with neutrino init

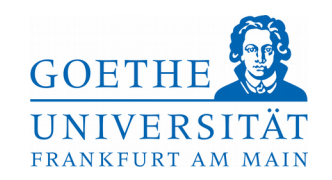

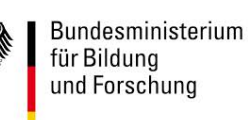

#### **BUU: Testparticle ansatz BUU: Testparticle ansatz**

 $[\partial_t + (\nabla_p H_i) \nabla_r - (\nabla_r H_i) \nabla_p] f_i(\vec{r}, t, \vec{p}) = C[f_i, f_i, \dots]$ 

#### *idea:*

approximate full phase-space density distribution by a sum of delta-functions

$$
f(\vec{r}, t, \vec{p}) \sim \sum_{i=1}^{N_{\text{test}}} \delta(\vec{r} - \vec{r}_i(t)) \delta(\vec{p} - \vec{p}_i(t))
$$

■ each delta-function represents one (test-)particle with a sharp position and momentum large number of test particles needed

#### **Nuclear ground state Nuclear ground state**

density distribution: Woods-Saxon (or harm. Oscillator) particle momenta: 'Local Thomas-Fermi approximation'

$$
f_{(\mathbf{n},\mathbf{p})}(\vec{r},\vec{p}) = \Theta \left[ p_{F(\mathbf{n},\mathbf{p})}(\vec{r}) - |\vec{p}| \right]
$$

**Fermi-momentum:** 

$$
p_{F(\rm n,p)}(\vec{r}\,) = \left(3 \pi^2 \rho_{(\rm n,p)}(\vec{r}\,)\right)^{1/3}
$$

**Fermi-energy:** 

$$
E_{F\mathrm{(n,p)}}=\sqrt{p_{F\mathrm{(n,p)}}^{2}+m_{N}^{2}}+U_{\mathrm{(n,p)}}(\vec{r},p_{F})
$$

- no nuclear excitations
- neutrino energy > 50 MeV

"GiBUU is semiclassical"

#### **Nuclear ground state Nuclear ground state**

#### improvement: ensure constant Fermi-Energy

non-mom.dep potential, asymmetry-term, Coulomb

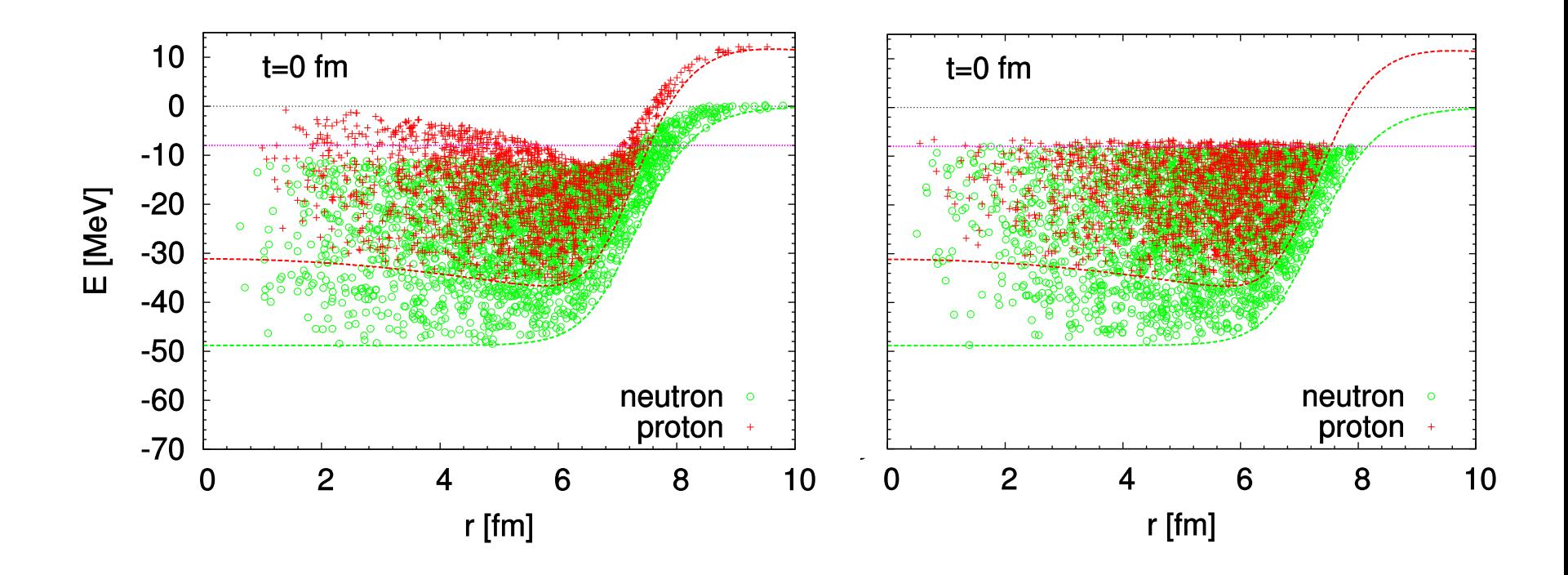

needs iteration for mom.dep potential important for QE-peak (Gallmeister, Mosel, Weil, PRC94 (2016) 035502)

## **Init Init**

#### in principle: ш

- 1) initialize nucleons
- 2) perform **one** initial elementary event on **one** nucleon
- 3) propagate nucleons and final state particles
- correct, but 'waste of time'

#### *idea:*

final state particles do not really disturb the nucleus

## 2 particle classes:

- **P** 'real particles'
- **F** 'perturbative particles'

#### **Particle classes Particle classes**

#### 'real particles'

- nucleons
- may interact among each other
- interaction products are again 'real particles'

#### 'perturbative particles'

- final state particles of initial event
- may only interact with 'real particles'
- interaction products are again 'perturbative particles'

'real particles' behave as if other particles are not there

## **Init with perturbative particles Init with perturbative particles**

### $\blacksquare$  init

- 1) initialize nucleons
- 2) perform **one** initial elementary event on **every** nucleon
- 3) propagate nucleons and final state particles
- final states particles are 'perturbative particles'
- different final states do not interfere

every final state particle gets a 'perturbative weight':

- **L** value: cross section of initial event
- **F** is inherited in every FSI
- for final spectra the 'perturbative weights' have to be *added, not only the particle numbers*

## **Init with perturbative particles Init with perturbative particles**

#### *idea:*

simple workaround against oscillating ground states: **freeze nucleon testparticles**

since nucleons are real particles, their interactions among each other should not influence final state particles

advantage: computational time disadvantage: ???

## **The GiBUU website The GiBUU website**

# [https://gibuu.hepforge.org](https://gibuu.hepforge.org/)

- central place for all information on GiBUU
- based on a wiki system ('trac')
- contains lots of information about the model and code
- documentation of input parameters, output files etc.
- source code viewer for svn repository
- timeline of news & changes
- cross section plotter (for hadronic interactions)

## **Cross section plotter Cross section plotter**

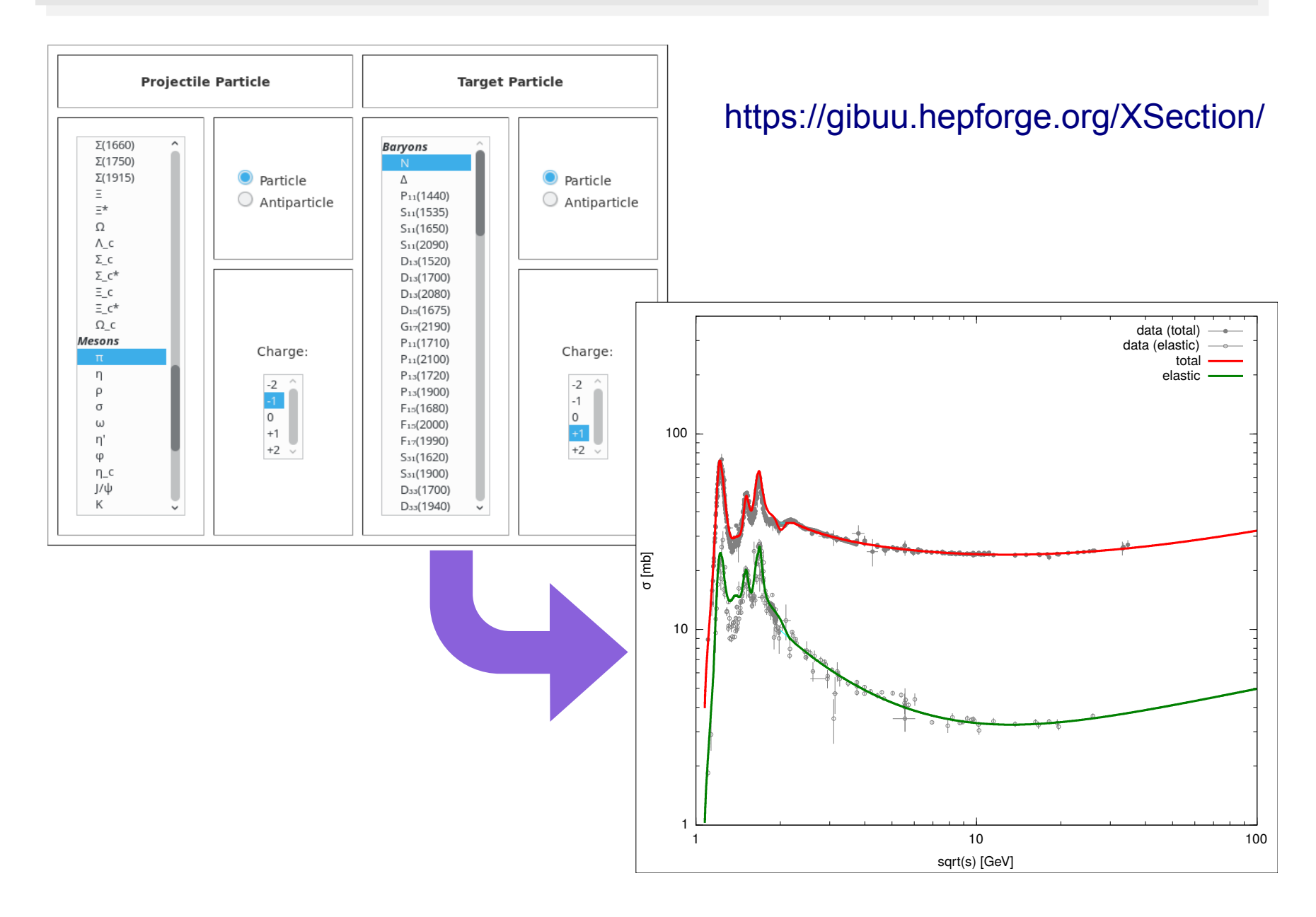

## **Technical Prerequisites Technical Prerequisites**

- GiBUU runs on Linux, Mac, Windows
- Linux is preferred platform
- needed software tools:
	- subversion (for code checkout)
	- GNU make
	- a Fortran compiler (e.g. gfortran 5.4)
	- perl
	- libbz2
	- **I** (a running ROOT installation)

for output in ROOT format via RootTuple library: <https://roottuple.hepforge.org/>

- see website for supported compilers
- private observation: ifort generates fastest code

## **Getting the code Getting the code**

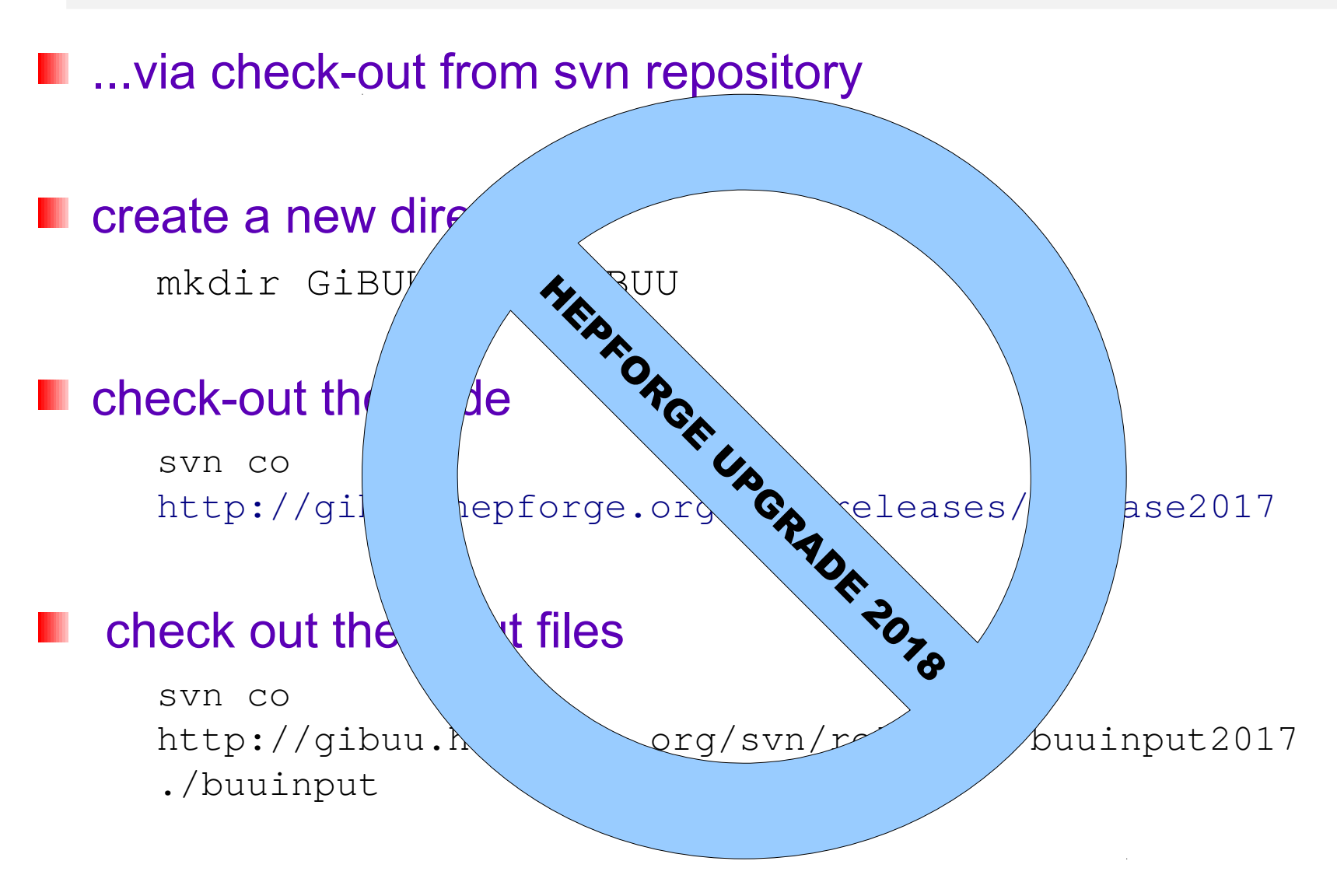

git access (GitHub) possible, but not really maintained

## **Getting the code Getting the code**

#### **L** ...via tar-balls

#### [/trac/wiki/download](https://gibuu.hepforge.org/trac/wiki/download)

#### **E** create a new directory

mkdir GiBUU; cd GiBUU

#### download the code

wget –content-disposition → →https://gibuu.hepforge.org/downloads?f=release2019.tar.gz tar -xzvf release2019.tar.gz

#### download the input files

wget –content-disposition → →https://gibuu.hepforge.org/downloads?f=buuinput2019.tar.gz tar -xzvf buuinput2019.tar.gz

## **I** (download RootTuple library)

wget  $-$ content-disposition  $\rightarrow$ →https://gibuu.hepforge.org/downloads?f=libraries2019\_RootTuple.tar.gz tar -xzvf libraries2019 RootTuple.tar.gz

#### **L** ...via docker

initiative by Luke Pickering: ш

[https://hub.docker.com/r/picker24/gibuu\\_2019](https://hub.docker.com/r/picker24/gibuu_2019)

**E.** ... is this a way to go?

(feedback/input very welcome!!!)

## **Compiling the code**

#### go to directory and make!

[/trac/wiki/compiling](https://gibuu.hepforge.org/trac/wiki/compiling)

cd release2019; make (cd release2019; make buildRootTuple; make withROOT=1)

takes about 3 minutes on my laptop (one core)

#### parallel make make  $-i$  4 choosing a compiler make FORT=gfortran-4.8 no optimization make MODE=opt0 re-compile everything make renew SUCCESS: GiBUU.x generated. if something went wrong...

## **Updating the code via svn Updating the code via svn**

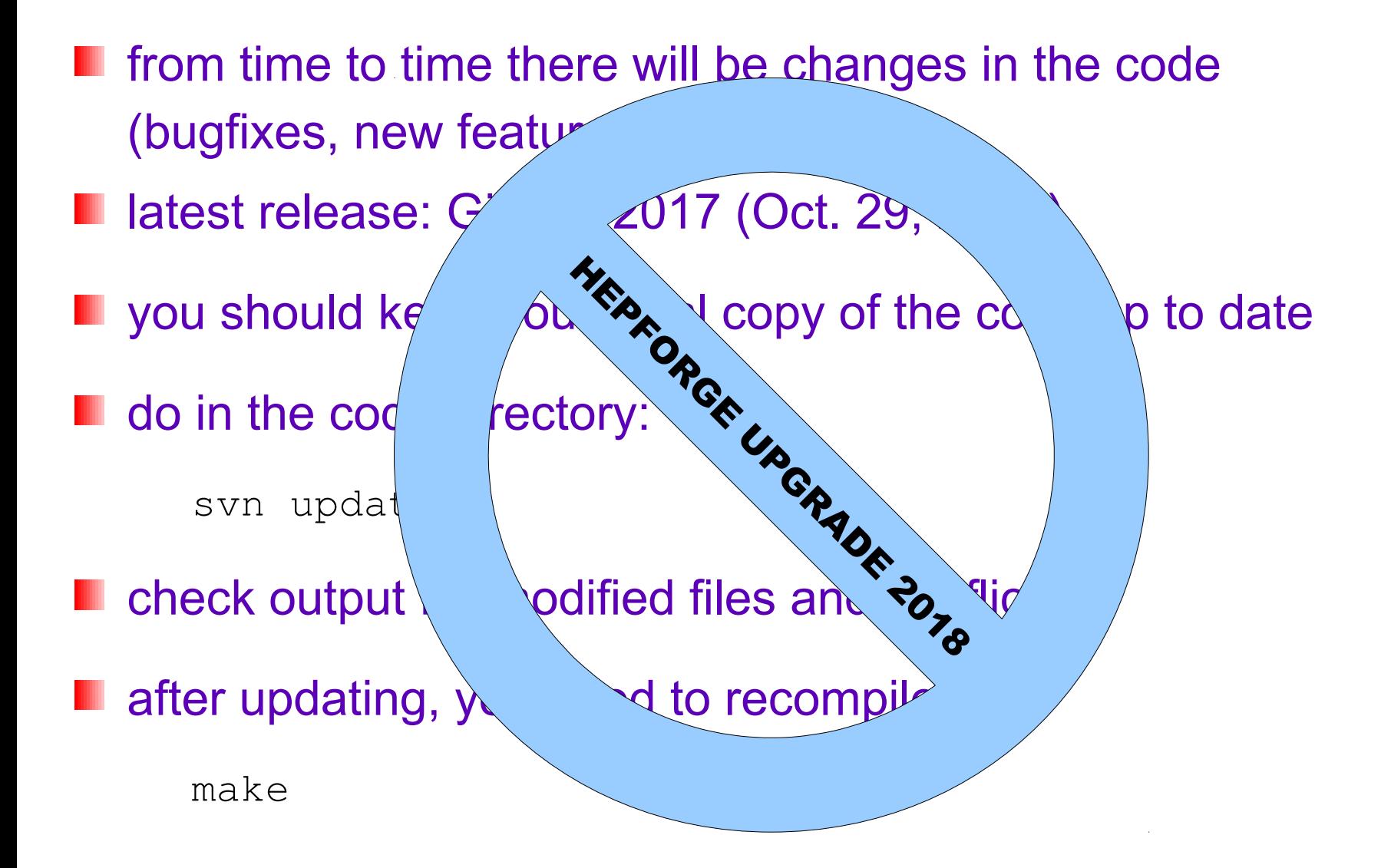

## **Running the code Running the code**

after successful compilation, there is the executable  $./$ objects/GiBUU.x (linked also ./testRun/GiBUU.x)

 $\blacksquare$  run the executable with input and output files

./GiBUU.x < input.job > log.txt

#### either

**P** run 'in-tree', i.e. in the directory testRun

cd testRun; ./GiBUU.x

- **Copy it somewhere else**
- **use it from somewhere else with full path**

recommended,

- since several output files
- are generated

the file 'log.txt' will contain a log of GiBUU control & debug messages, physics output will be written to other files

#### **Input parameters Input parameters**

input via the Fortran way: **'jobcard'**

(= plain text file with data in some specific format)

```
sample jobcards in ./testRun/jobCards
```
format: data in a 'jobcard' is grouped in **'namelists'**

```
&namelist1
 switch2 = value2 ! another comment
&namelist2
 switch3 = value3switch4 = value4
```
capitalization (upper/lower case) does not matter

#### **Input parameters Input parameters**

- there are a lot of input parameters!
- documented at website

[https://gibuu.hepforge.org/Documentation2019/code/robo\\_namelist.html](https://gibuu.hepforge.org/Documentation2019/code/robo_namelist.html) https://gibuu.hepforge.org/Documentation2019/namelists.pdf

- most of them not relevant for beginners
- most of them have reasonable default values

#### some relevant namelists for neutrino events:

- **I** 'input' (basics)
- 'neutrino\_induced'
- 'target'

...

'EventOutput' (producing particle output)

## **The Namelist 'input' The Namelist 'input'**

#### the basic settings that need to be supplied

#### *&*input 5 ! neutrino interactions eventtype  $=$ numEnsembles 1000  $=$ numTimeSteps 100  $=$  $delta_T$ 0.2 ! time step size [fm]  $=$ freezeRealParticles  $=$  T  $localEnsemble$  $=$  T path\_To\_Input  $=$  '/some/path/to/buuinput'  $\sqrt{2}$

#### 'path to input' must point to local path of buuinput directory

005 NeutrinoClean T2K-numu.job

#### **I** infos about the elementary neutrino event

```
&neutrino_induced
      \texttt{process\_ID} = 2 ! 2:CC, 3:NC, -2:antiCC, -3:antiNC
      flavor_ID
                      = 2 ! 1: electron, 2: muon, 3: tau
      nuXsectionMode = 16 ! 16: EXP_dSigmaMC
                      = 9 ! 9: T2K-2.5kA-ND280
      nuExpŢ.
   subprocesses to take into account:
       includeQE
                      = T
      inc1udeDELTA = Tinc1udeRES = Tinclude 1pi i = TincludeDIS = Tinclude2p2hQE = Tinclude2p2hDelta= F
       include2pi
                      = \overline{F}
```
#### nuXsectionMode: (required input)

- $0 =$  integrated Sigma:  $E_{\nu}$
- $1 = d\text{SigmoidCosThetaElepton: } E_{\nu}$ ,  $\cos \theta$ ,  $E_{\text{lepton}}$
- 2 = dSigmadQsdElepton:  $E_{\nu}$ ,  $Q^2$ ,  $E_{\text{lepton}}$
- $3 = \text{dSigmaQs: } E_{\nu}, Q^2$
- $4 = \text{dSigmaCosTheta: } E_{\nu}, \cos \theta$
- $5 = \text{dSigmaElement}$   $E_{\nu}, E_{\text{lepton}}$
- 6 = dSigmaMC:  $E_{\nu}$
- 7 = dSigmadW:  $E_{\nu}$ , W

 $+10$  for taking experimental flux into account

#### nuExp:ш

- 1 MiniBooNE neutrino flux (in neutrino mode) positive polarity)
- 2 ANL
- 3 K2K
- 4 BNL
- 5 MiniBooNE anti-neutrino flux (in antineutrino model negative polarity)
- 6 MINOS muon-neutrino in neutrino mode
- 7 MINOS muon-antineutrino in neutrino mode
- 8 NOVA neutrino (medium energy NuMI, 14 mrad off-axis), FD
- 9 T2K neutrino off-axix 2.5 degrees (at ND280 detector)
- 10 uniform distribution from  $E_{\text{flux,min}}$  to  $E_{\text{flux,max}}$
- 11 MINOS muon-neutrino in antineutrino mode
- 12 MINOS muon-antineutrino in antineutrino mode

#### **nuExp:** (cnt'd)

- 13 MINERvA muon neutrino, old flux
- 14 MINERvA muon antineutrino, old flux
- 15 LBNF/DUNE neutrino in neutrino mode
- 16 LBNF/DUNE antineutrino in antineutrino mode
- 17 LBNO neutrino in neutrino mode
- 18 NOMAD
- 19 BNB nue BNB= Booster Neutrino Beam
- 20 BNB nuebar
- 21 BNB numu
- 22 BNB numubar
- 23 NOvA ND
- 24 T2K on axis
- 25 MINERvA, 2016 flux

99 user defined flux

## **The Namelist 'target' etc.**

005\_NeutrinoClean\_T2K-numu.job

#### **I** infos about the nucleus as target

```
&target
      Target_A = 12Target_Z = 6ReAdjustForConstBinding = T
Ţ
```
#### analytic density treatment

```
&initDensity
       densitySwitch = 2\frac{1}{2} 2=analytic
&initPauli
      pauliswitch = 2! 2=analytic
```
## **Analysis strategies Analysis strategies**

## **'on-line'** analysis directly inside GiBUU

- direct analysis of desired quantity during the simulation
- directly produce histograms etc.
- no intermediate particle output
- advantage: access to all internal information
- disadvantage: needs recompilation for changes
- *mainly only for developers*

## **'off-line'** analysis

- output all particles/events
- LesHouches/ROOT format, proprietary format
- analysis may be changed after simulation run
- disadvantage: may produce large amount of data

## GiBUU tends to be 'silent' by default

#### **inclusive output**

&neutrino\_induced

```
\begin{array}{cccccccccc} \bullet & \bullet & \bullet & \bullet \end{array}printAbsorptionXS = T\bullet . \bullet . \bullet
```
#### final state analysis

```
&neutrinoAnalysis
        XSection\_analysis = T ! for multiplicities
                                       ! differential cross sections
        detailed\_diff\_output = T\bullet \quad \bullet \quad \bullet+ 4 other namelists
```
~80 parameters produced output:

~ 2500 files / 650 MB

#### neutrino events: due to historical reasons also proprietary event format

#### *&neutrino induced*

```
outputEvents = T\bullet . \bullet . \bullet
```
## writes file '**FinalEvents.dat**':

- 1: Run
- 2: Event
- 3: ID 4: Charge
- 5: perweight
- 6-8: position(1:3)
- 9-12: momentum(0:3)
- 13: history
- 14: production\_ID *(1=QE, 2=Delta, …, 34=2p2h)*
- 15: Enu

includes:

- outgoing lepton
- hit nucleon (for docu purpose)

**sensitive to input parameters defining cuts !!!**

## **2b) The Namelist 'EventOutput' 2b) The Namelist 'EventOutput'**

005 NeutrinoClean T2K-numu.job

#### generate particle output

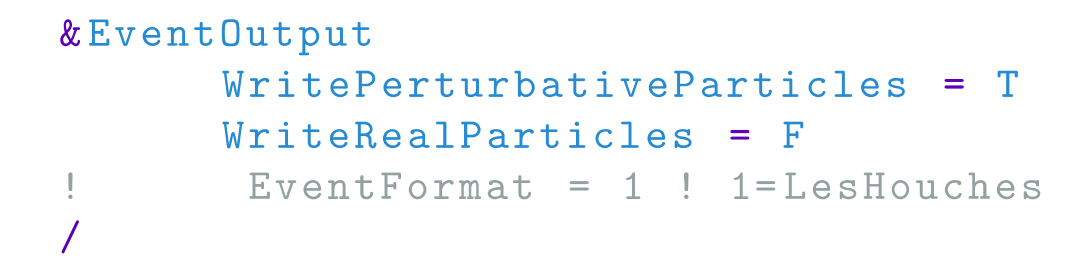

output only for perturbative particles file(s) generated 'EventOutput.Pert.\*.lhe'

#### possible formats:

- 
- 
- 
- $4 =$  ROOT

1 = LesHouches <http://arxiv.org/abs/hep-ph/0609017> 2 = OSCAR 2013 <http://phy.duke.edu/~jeb65/oscar2013> 3 = Shanghai 2014 <http://www.physics.sjtu.edu.cn/hic2014/node/12>

## **Output format 'Les Houches'**

arXiv:hep-ph/0609017v1

- **No. XML-like event format**
- **named after a town in France**
- **Desonalization** basic structure:

```
<LesHouchesEvents version="1.0">
sheader\bullet , \bullet , \bullet\langle/header>
\langleinit\rangle\mathbf{a}^{\dagger} , \mathbf{a}^{\dagger} , \mathbf{a}^{\dagger}\langle/init>
\langleevent\rangle\bullet . \bullet . \bullet .
\langle/event>
... (any number of <event> blocks can follow) ...
```
 $\langle$ event $\rangle$ 

1 0 5.06E-07 0.00E+00 0.00E+00 0.00E+00 2212 0 0 0 0 0 0.024 0.028 0.308 1.010 0.958E-01 0.9. # 5 1 5.06E-07 0.61 0. 0. 0.61 0.54 0.09 -8.03E-04 0.52 0.97 0.11 -3  $\langle$ /event>

**line 1:** N=number of lines, 0, weight, boring zeros

- **following: N lines**, representing one particle each columns:  $1 = ID$  (PDG code),  $7-9 = p_{x,y,z}$ ,  $10 = E$ ,  $11 = mass$
- **last line:** comment 'magic number' 5 = special info for neutrino events eventtype, weight, momLepIn(0:3), momLepOut(0:3), momNuc(0:3)

**E** eventtype:  $1 = QE$ ,  $2-31 =$  resonance,  $32 = 1$ pi, ...

## **Analysis using 'Les Houches' Analysis using 'Les Houches'**

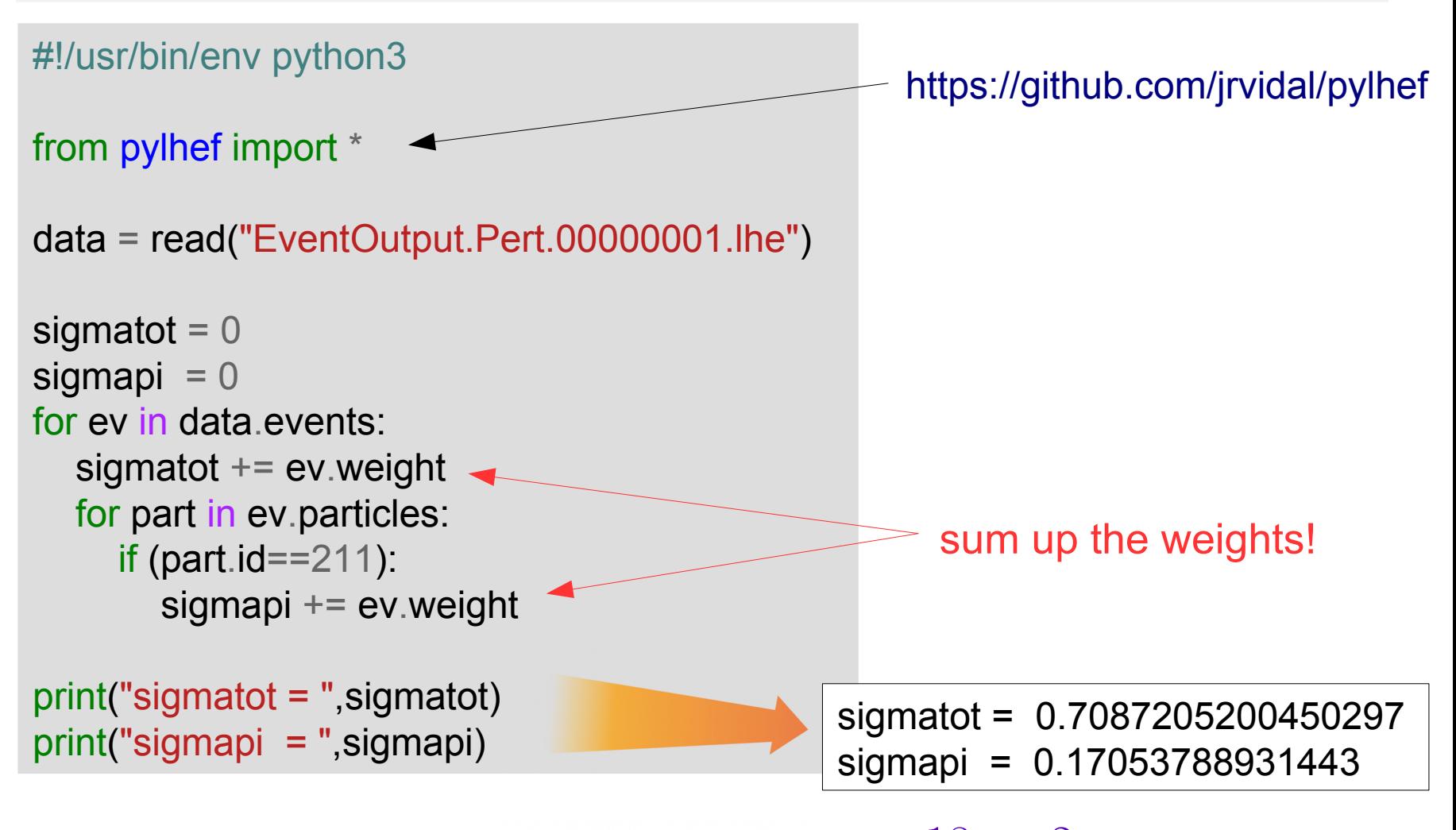

 $\sigma(\nu A)/A = 0.71 \cdot 10^{-18}$  cm<sup>2</sup>  $\sigma(\nu A \to \pi^+ X)/A = 0.17 \cdot 10^{-18}$  cm<sup>2</sup>

## **Output format 'ROOT'**

same info as in LesHouches files ш

#### needs:

- working ROOT installation
- building RootTuple library (included in GiBUU)
- linking GiBUU with RootTuple
- setting 'EventFormat = 4' in Jobcard

… (I have no experience with ROOT; input/feedback welcome!!!)

work in progress: patch to additionally write positional info

## **'Tuning' 'Tuning'**

**nabigible 10 modify cross sections of different channels/eventtypes:** *multiply perweights with a factor*

**2p2h on basis of structure functions:** *easy changeable*

implement own processes/particles: *difficult*

#### $\blacksquare$  ... ?

Event output *please contact me!!!*